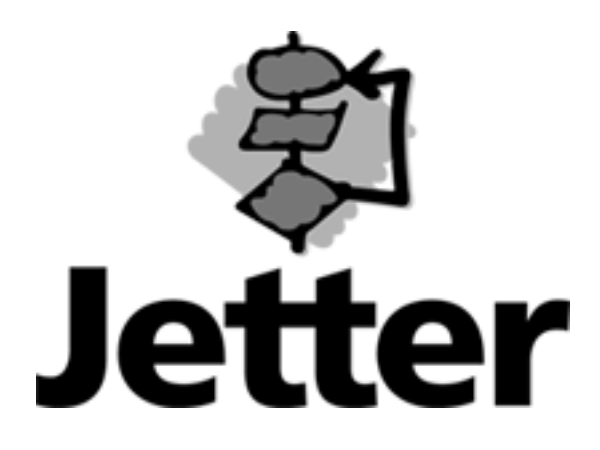

**Technische Information Versions-Update** 

**15. Juni 2005** 

**JX6-CON1 / JX6-CON+ Änderungen von Version 3.001 bis Version 3.033**

Auflage 1.00

15.06.2005 / Printed in Germany

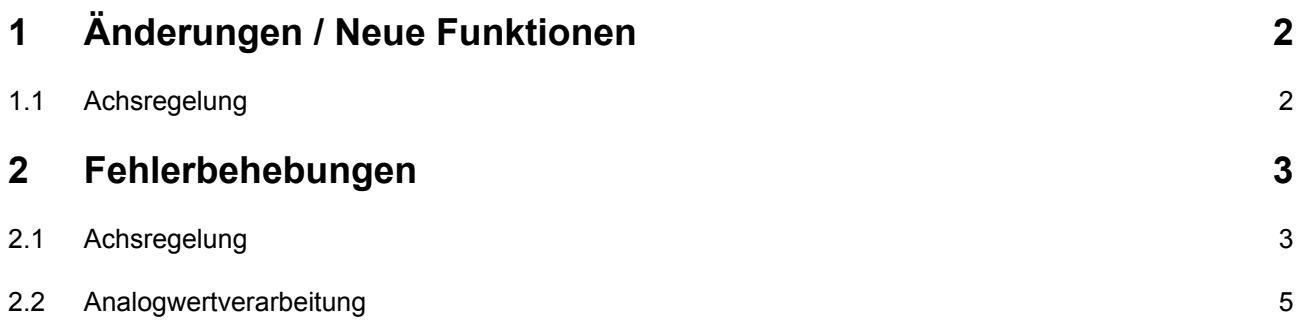

<span id="page-2-0"></span>Die Werte in Klammern bezeichnen die Versionsnummern.

# **1 Änderungen / Neue Funktionen**

### **1.1 Achsregelung**

• (3.004) Ab dieser Version können die Tabellen getrennt eingegeben und abgearbeitet werden. Das bedeutet, es ist möglich während dem Ablaufen einer Tabelle eine andere einzugeben. Mit dem neuen Register 1xy260 kann die Tabellenauswahl für den Ablauf gemacht werden.

Die nachfolgende Skizze verdeutlicht die Eingabe und den Ablauf unterschiedlicher Tabellen:

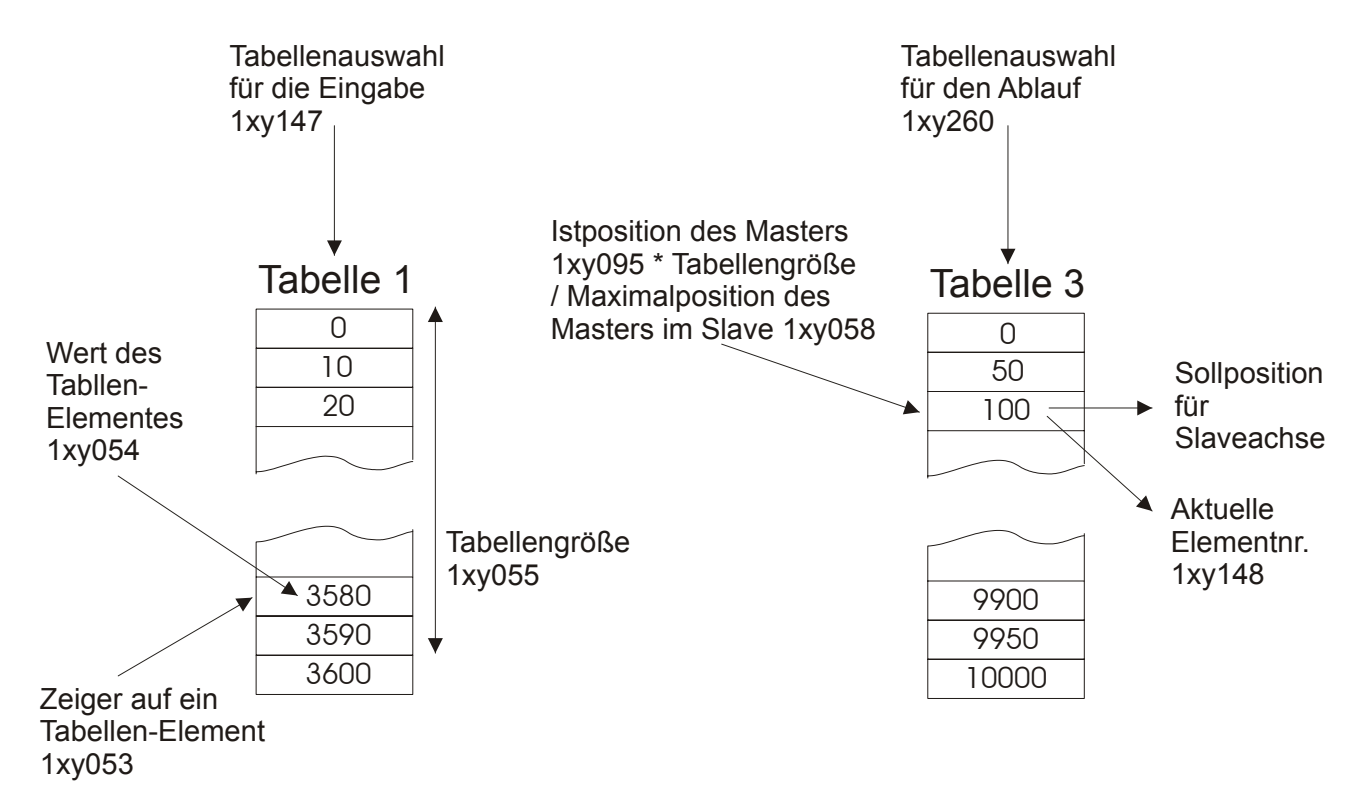

Wie bei den vorherigen Versionen sind unterschiedliche Tabellengrößen zulässig. Solange das Register 1xy260 nicht beschrieben wird, wird das Register 1xy147 als Tabellenauswahl für den Ablauf benutzt.

- (3.010) Im Register 1xy261 wird die aktuelle Druckmarkenkorrektur sichtbar gemacht.
- (3.016) Ab dieser Version kann die Platinenrevision DELREGA3 eingesetzt werden.
- (3.028) Die Funktion der Version 3.004 bezüglich Eintragen der Tabelle wurde so erweitert, dass das Eintragen getrennt nach Achsen gemacht werden kann.

## <span id="page-3-0"></span>**2 Fehlerbehebungen**

### **2.1 Achsregelung**

- (3.001) Die Verwendung der Beschleunigungsbegrenzung (Register 60) bei Nachlaufregler hatte nur in eine Richtung funktioniert.
- (3.002) Bei der Aufzeichnung der Istposition beim JetSym- oder Sympas-Oszi konnte es zu falschen Werten kommen.
- (3.003) Seit der Version 2.900 konnte es zu einem Fehler beim Anlegen einer Tabelle kommen, wenn zuvor eine Tabelle mit einem zu großen Tabellenzeiger beschrieben wurde.
- (3.004) Seit der Version 2.900 wurde der Korrekturwert beim Überlauf des Tabellenmodus auf das letzte Tabellenelement durchgeführt. Ab dieser Version muß der Korrekturwert wieder als weiteres Element eingegeben werden:

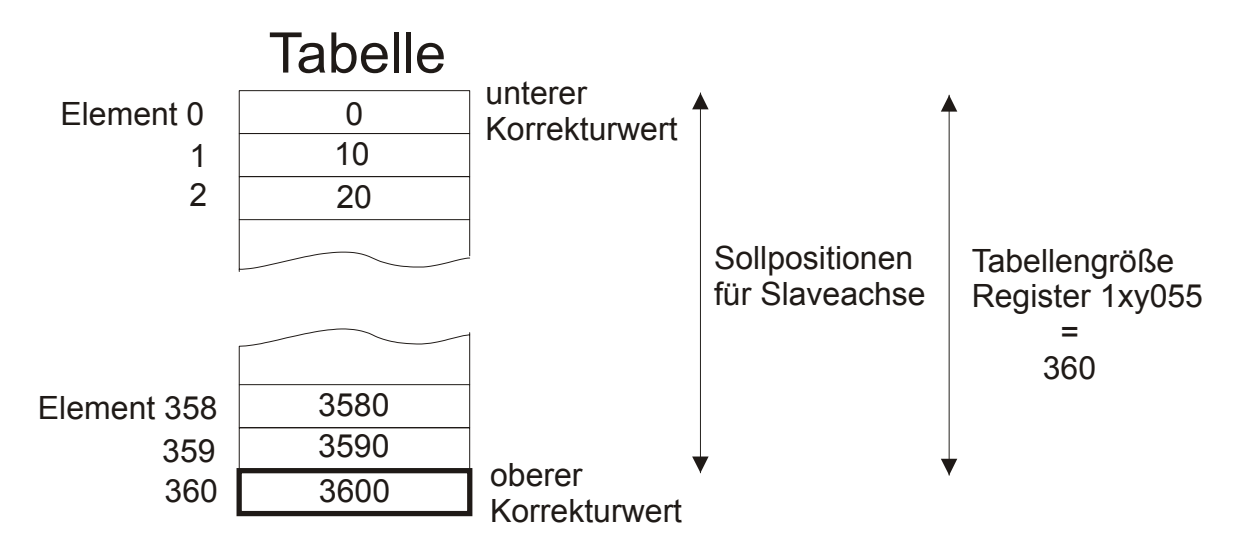

Der Korrekturwert beim Tabellenüberlauf berechnet sich wie folgt:

Korrekturwert

- = Wert von Tabellenelement (Register 1xy055) Wert von Tabellenelement (0)
- = 3600 Inkremente 0 Inkremente = 3600 Inkremente
- (3.004) Die Funktion für das Verschieben eines Tabellenslaves zum Master (ab Version 2.907) über das Register 1xy248 hatte nicht korrekt funktioniert.
- (3.004) Wegen der Zwischeninterpolation beim Tabellenmodus (ab Version 2.900) konnte es bei großen Wertunterschiede der Tabellenelemente zu Positionssprüngen des Slaves kommen. Durch die Fehlerbehebung kann der Überlauf bei Endlosachsen jetzt exakt beim Wert von Register 1xy058 gemacht werden.
- (3.005) Die analoge Ein-Ausschaltfunktion hatte seit der Version 2.7xx nicht mehr funktioniert.
- (3.005) Wenn eine JX6-CON+ mit einem JX6-SB von einer JX6-CON-Move bestückt war, so konnte das Betriebsystem nicht mehr booten.
- (3.005) Beim Einschalten des Tabellenmodus mit Kommando 46 wurde bei Verwendung des Masteroffsets Register 248 die Istposition des Masters Register 95 falsch berechnet, was zu einem Schleppfehler führen konnte.
- (3006) Die Erkennung von intelligenten Modulbus-Modulen hatte auf Modulplatz 2 nicht korrekt funktioniert.
- (3.006, 3.007) Der Spezialmodus Wickeln mit Linearinterpolation hatte seit der Version 2.753 nicht mehr funktioniert. Ab dieser Version muß anstatt dem Kommando 25 das Kommando 153 für den Spezialmodus gegeben werden.
- (3.007) Bei schnellen Richtungsänderungen (automatische Referenzfahrt) konnte es zu kleinen Sprüngen (300 Inkremente) bei der virtuellen Achse kommen.
- (3.009, 3.010, 3.011, 3.012, 3.014, 3.017, 3.019, 3.020) Diverse Fehlerbehebungen bezüglich Interpolation mit Anhängen:

- Die Geschwindigkeitskorrektur bei Linearinterpolation mit unterschiedlichen Geberauflösungen (Kommando 150) hatte nicht funktioniert, wenn die Berechnung während einer Kreisinterpolation gemacht wurde.

- Wenn Interpolationsstücke so kurz waren, daß bei der aktuell gefahrenen Geschwindigkeit die Stopprampe bereits zu Beginn des Interpolationsstückes startete, so darf die Stopprampe erst vor dem letzten Interpolationsstück programmiert werden. Während den anderen Interpolationsstücken muß eine sehr kleine Stopprampe programmiert sein.

- (3.015, 3.016) Seit der Version 2.902 hatte eine Spezialfunktion beim Wickelmodus nicht mehr funktioniert.
- (3.016) Das Einlesen eines SSI-Encoders bei der dritten Achse hatte nicht funktioniert.
- (3.019) Beim Einsatz einer JetControl647 und dem Befehl "-Haltachse" hat die JX6-CON den Befehl im Absolut-Modus nicht ausgeführt.
- (3.024) Bei Verwendung von JX6-DIMA3 wird der Stromsollwert definiert auf Null gesetzt, wenn die Achse nicht freigegeben ist. Damit kann verhindert werden, daß die DIMA3-Endstufe Controller-Fehler anzeigt.
- (3.025) Wickelmodus mit JX6-SV1: Wenn die Warteinkremente bei hoher Drehzahl benutzt wurden (Register 88), dann wurde das Wickelende nicht exakt erreicht.
- (3.026) Tabellenmodus: Wenn eine Tabelle ohne Positionskorrektur (durch Kommando 54) benutzt und der Überlaufwert nach dem Tabellenende nicht programmiert wurde, dann war die Berechnung der Geschwindigkeitsvorsteuerung am Tabellenende nicht korrekt.
- (3.026) Wenn eine Achse nicht in einer Interpolation benutzt und eine Geschwindigkeitsänderung unterhalb einer bestimmten Drehzahl gemacht wurde, dann trat zunächst ein Geschwindigkeitssprung nach der Drehzahl Null auf. Von dieser Drehzahl wurde dann mit der eingestellten Startrampe auf die neue Drehzahl beschleunigt.
- (3.026) Druckmarkenmodus mit JX6-SV1: Ab dem Erfassen einer Druckmarke wird die Berechnung der Istgeschwindigkeit unterbunden. Ab dieser Version wird de Berechnung wieder aktiviert, wenn der Druckmarkenmodus mit Kommando 27 verlassen wird.
- (3.027) Tabellenmodus: Bei der Version 3.026 konnte ein einmaliger Schleppfehler bei einem Tabellenslave auftreten, wenn während dem Fahren die Tabelle umgeschaltet wurde und die neue Tabellennummer kleiner ist.
- (3.029) Im Zusammenhang mit der neuen LED-Anordnung war das Handling der Kanalanzeige (Register 1x1023 = 1) nicht korrekt: alle roten LEDs wurden angesteuert.

Jetter AG 4

- <span id="page-5-0"></span>• (3.030) Wenn das Beenden eines Nachlaufreglers exakt zum Zeitpunkt eines Masterüberlaufes statt fand, dann wurde beim Erneuten Einschalten des Nachlaufreglers das Register 95 nicht korrekt behandelt und es ergab sich ein Schleppfehler der Slaveachse.
- (3.031) Fehlerkorrektur nach einem 24-Bit-Überlauf beim virtuellem Master bei Kommando 3 und bei Register 231.
- (3.032) Die Änderung von Version 3.028 bezüglich Tabelle eintragen bei gleichzeitigem Tabelle abfahren (Register 147 / 260) hatte einen Fehler.
- (3.033) Ab der Version 3.031 startete das Betriebsystem nicht, wenn eine JX6-DIMA3 eingesetzt wurde.

#### **2.2 Analogwertverarbeitung**

• (3.012) JX6-AD8: Bei analogen Eingangsspannungen oder –ströme, die deutlich über der Spezifikation lagen, konnte es vorkommen, daß der Eingangswert über die +/-15 Bit Grenze gelaufen ist. Es wurde also ein Wert am entgegen gesetzten Ende der Spezifikation angezeigt.